# State of Washington Tribal Governments

# **User Guide**

For

# Medicaid Administrative Claiming

using the

Claiming System
Developed by the
University of Massachusetts
Medical School

**April 2021** 

# **Table of Contents**

| Secti | n                                           | Page |
|-------|---------------------------------------------|------|
| I.    | Overview                                    | 2    |
| II.   | Overview of Administrative Claiming Process | 3    |
| III.  | Extracts and Uploads                        | 4    |
|       | a. Extracting Files                         | 4    |
|       | b. Creating an Upload File                  | 5    |
|       | c. Uploading Files                          | 6    |
| IV.   | Data Submission                             | 8    |
|       | a. Salary Data                              | 8    |
|       | b. Other Components                         | 10   |
| V.    | Claim Calculation and Approval              | 11   |
|       | a. Claim Calculation                        | 11   |
|       | b. Approving a Claim                        | 13   |
| VI.   | Claim Reports                               | 14   |
|       | a. Claim Summary Report                     | 15   |
|       | b. Claim Calculation Detail Report          | 16   |
|       | c. Cost Pool Calculation Report             | 17   |
|       | d A19 Form                                  | 17   |

#### **Section I: Overview**

The purpose of this guide is to provide direction managing the Administrative Activity Claiming system.

#### Introduction

This guide provides step-by-step instructions for entering and calculating quarterly Medicaid Administrative Activity Claims.

#### **Contact Information:**

University of Massachusetts Medical School (UMMS)

Center for Health Care Financing

School-Based Medicaid Program

333 South Street

Shrewsbury, Massachusetts 01545

Call Center: 1-800-535-6741 and press option 6 (hours 7:30am – 7:30pm ET) or email

MedicaidAdmMatch@umassmed.edu.

Emily Audette (508) 421-5855 Or 1-800-535-6741 ext. 15855 Emily.Audette@umassmed.edu

#### Section II. Overview of Administrative Claiming Process

The quarterly Medicaid Administrative Claiming process is designed to utilize the participant data and time study results from the RMTS as the building blocks for calculating an Administrative Activity Claim. Additional data on actual costs/expenditures per quarter are uploaded and/or entered into the system and the system performs the calculations.

An outline of the quarterly claiming process is provided below:

- **Step 1:** Claim data is entered
- **Step 2:** Claim data is checked/reports are reviewed
- **Step 3**: Claims are approved
- **Step 4**: A-19 Form is printed and signed and submitted to HCA
- **Step 5**: HCA reviews and finalizes claim for payment

#### **Section III: Extracts and Uploads**

This section will go over how to add quarterly salary & fringe benefit data into the system. To create and manage data manually, please refer to Section IV.

#### **Extracting Files**

By the time an Administrative Activity Claim is being processed, the entities have already completed the RMTS for the quarter. Therefore, a list of active participants for that quarter can be extracted from the system. This list can be used to create an editable template to update in order to be uploaded with salary and benefit data.

- **Step 1:** Under the "Administrative Claiming" tab, select "File Extract".
- **Step 2:** Using the drop-down menus, select the State, Extract Type (Participant Extract) Tribe Government, Year, and Quarter. Year and Quarter are based on fiscal year. For example:

 $Q1\ 2017 = July-September\ 2017$ 

 $Q2\ 2017 = October-December\ 2017$ 

Q3 2017 = January-March 2018

 $Q4\ 2017 = April-June\ 2018$ 

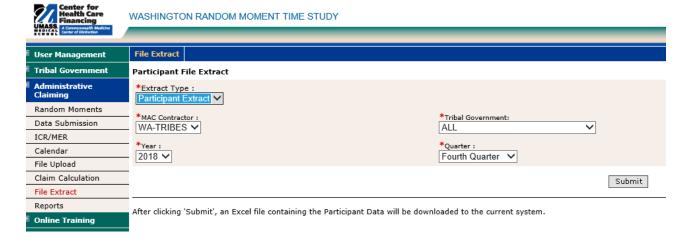

**Step 3:** Click "Submit". The file can be opened or saved in Excel.

| Employee ID | Last Name | First Name | Email Address              | Job Pool        | Job Description         | Job Type E | Active Yes or No | Fed Fund | FTE | Supervisor Email #1     | Supervisor Email #2     | Superviso | r Email #3 |
|-------------|-----------|------------|----------------------------|-----------------|-------------------------|------------|------------------|----------|-----|-------------------------|-------------------------|-----------|------------|
| UMMS819955  | Avenue    | Amy        | XYZ Indian Tribe@email.net | All Particpants | Chemical Dependency     | E          | Y                | 0        | 1   | Joe.truckstop@email.net | mary.railroad@email.net |           |            |
| UMMS109956  | Boulevard | Linda      | XYZ Indian Tribe@email.net | All Particpants | Receptionist            | E          | Y                | 0        | 1   | Joe.truckstop@email.net | mary.railroad@email.net |           |            |
| UMMS269957  | City      | Jean       | XYZ Indian Tribe@email.net | All Particpants | Medical Assistant       | E          | Y                | 0        | 1   | Joe.truckstop@email.net | mary.railroad@email.net |           |            |
| UMMS819958  | Lane      | Yvette     | XYZ Indian Tribe@email.net | All Particpants | Patient Benefits Tribal | E          | Y                | 0        | 1   | Joe.truckstop@email.net | mary.railroad@email.net |           |            |
| UMMS979959  | Road      | Melanie    | XYZ Indian Tribe@email.net | All Particpants | Chemical Dependency     | E          | Y                | 0        | 1   | Joe.truckstop@email.net | mary.railroad@email.net |           |            |
| UMMS119960  | Street    | Janette    | XYZ Indian Tribe@email.net | All Particpants | Mental Health Therapi   | E          | Y                | 0        | 1   | Joe.truckstop@email.net | mary.railroad@email.net |           |            |
| UMMS119961  | Town      | Nicole     | XYZ Indian Tribe@email.net | All Particpants | Nurse (RN)              | E          | Y                | 0        | 1   | Joe.truckstop@email.net | mary.railroad@email.net |           |            |
| UMMS819962  | Zip       | Lindsey    | XYZ Indian Tribe@email.net | All Particpants | Chemical Dependency     | E          | Y                | 0        | 1   | Joe.truckstop@email.net | mary.railroad@email.net |           |            |
| UMMS989963  | Circle    | Sara       | XYZ Indian Tribe@email.net | All Particpants | Mental Health Therapi   | E          | Y                | 0        | 1   | Joe.truckstop@email.net | mary.railroad@email.net |           |            |

#### Creating an Upload File

**Step 1:** Use the extracted data to populate the file to be uploaded.

| 4 | Α           | В         | С          | D                                    | Е             | F          | G        | Н                      |
|---|-------------|-----------|------------|--------------------------------------|---------------|------------|----------|------------------------|
| 1 | Employee ID | Last Name | First Name | Job Description                      | Active Y or N | Fed Fund % | Salary   | Employer Paid Benefits |
| 2 | UMMS9955    | Avenue    | Amy        | Clinical Nurse                       | Y             | 0          | 16261.87 |                        |
| 3 | UMMS9956    | Boulevard | Linda      | Contracts Health Services Specialist | Y             | 0          | 7099.6   | 3368.29                |
| 4 | UMMS9957    | City      | Jean       | Physician Assistant                  | Y             | 0          | 27437.43 | 9943.4                 |
| 5 | UMMS9958    | Lane      | Yvette     | Elders Program Manager               | Υ             | 0          | 19776    |                        |
| 6 | UMMS9959    | Road      | Melanie    | Medical Registration Clerk           | Υ             | 0          | 17946.63 | 7047.95                |
| 7 | UMMS9960    | Street    | Janette    | Receptionist                         | Υ             | 0          | 10593.6  | 4319.56                |
| 8 | UMMS9961    | Town      | Nicole     | Dental Assistant                     | Υ             | 0          | 12705.6  | 7176.74                |

The file must have the headings "Employee ID," "Last Name," "First Name," "Job Description," "Active Y or N," "Fed Fund %," "Salary," "Employer Paid Benefits."

**Tip:** Remove the extra columns first:

**Email Address** 

Job Type E or C

FTE

Work Schedule

All 3 Supervisor columns

Then simply add "Salary" and "Employer Paid Benefits" to the right of "Fed Fund %"

**Or...** Copy and Paste the Employee ID, Last Name, First Name and Job Description from the extract file into the Claim Component Upload Template.

**Step 2:** Save the file as an 'Excel 97-2003 Workbook' file on your local PC or network.

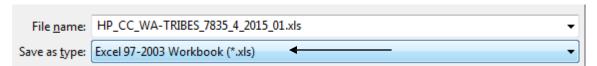

When saving the file to upload, the naming convention is:

HP\_CC\_state\_VendorID\_Qtr\_Year\_Version#.xls

#### Example:

Q2 2016, Example Tribal Council = HP\_CC\_WA-TRIBES\_K1234\_2\_2020\_01.xls

**Step 3:** Add the correct actual quarterly Salary and Employer Paid Fringe Benefits amounts for each employee to the file.

#### **Uploading Files**

Upload the file to add salary and benefits data to the claim.

Step 1: Under the "Administrative Claiming" tab, select "File Upload".

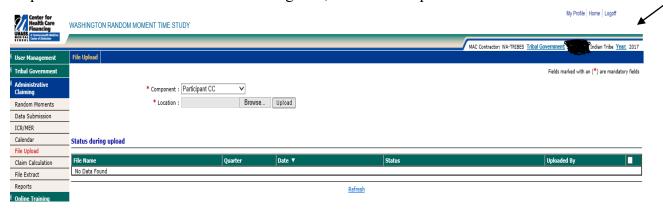

- **Step 2:** Click on "Year" to change the fiscal year if needed.
- **Step 3**: Select "Participant CC" under component. Click "Choose File" to find your file. Click "Open."
- **Note:** Files must follow the naming convention described on the previous page.
- **Step 4:** Click "Upload." The file will show up on the uploaded list below and will take some time before it is ready to be checked. You will need to click "Refresh" after a few minutes for the file status to change.
- **Step 5:** After the file is uploaded and there are no errors, click "Review" to review the file for errors and changes.

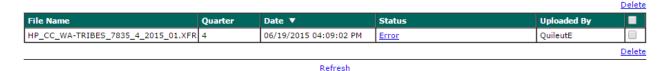

**Note:** If your file has errors, you will need to click on "Error" and then "View Detailed Report" to review the issues that caused the file to fail. Once you have fixed the problems in the file, delete the Error file by checking the box next to the file and clicking "Delete." Then upload the corrected file.

|                           |          | <u>De</u>      | elete    |
|---------------------------|----------|----------------|----------|
| Date                      | Status 🔺 | Uploaded<br>By |          |
| 05/01/2014<br>01:14:09 PM | Review   | TestA115       | <b>V</b> |

**Step 6:** Review the New Health Personnel, Deactivated Health Personnel, and Updates by clicking on the appropriate "View Detailed Report" link. If changes need to be made to the file, the file will need to be deleted and re-uploaded and checked again. Once everything is correct, check the "Verified Upload File Results" box and click "Upload" to upload the file.

#### **Health Personnel File Upload Results**

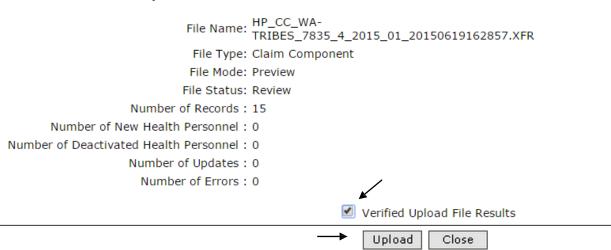

**Note:** Changes and additions in the file will not be made to the system until this step has been completed.

**Step 7:** When the file is submitted and uploaded, the status will change to "Successful" when completed. You will need to click "Refresh" after a few minutes for the file status to change. You may review the detailed reports at any time by clicking "Successful" and "View Detailed Report."

| File Name                          | Quarter | Date ▼                 | Status     |
|------------------------------------|---------|------------------------|------------|
| HP_CC_WA-TRIBES_7835_4_2015_01.XFR | 4       | 06/19/2015 04:28:57 PM | Successful |

#### **Section IV: Data Submission**

This section will go over how to review and/or manually enter salary data and other claim data. If you are beginning a new claim each component will show "NOT Received" and will change depending on the status of the claim. "Received" will show after data is submitted, "Calculated" if the claim has been calculated, "Approved" if the claim is approved, and "Final" after the claim has been finalized.

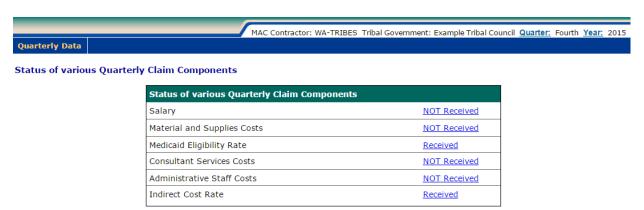

#### **Salary Data:**

Salary

- **Step 1:** Under the "Administrative Claiming" tab, select "Data Submission".
- **Step 2:** Click on either "Quarter" or "Year" to change the quarter and fiscal year.
- **Step 3:** If no data has been entered or uploaded, you will click "NOT Received" otherwise you will click "Received" next to the name of the claim component you wish to enter. In this case, choose the Salary component:

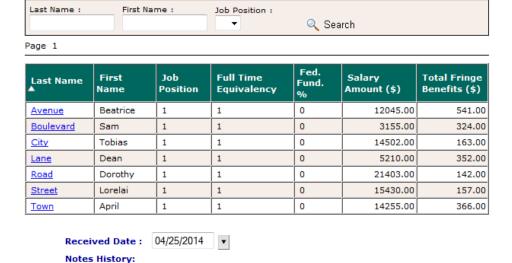

**Step 4:** Click on the first employee you want to add/edit data for.

04/25/2014 Salary Submitted By Tester Another

#### **Section IV: Data Submission**

This section will go over how to review and/or manually enter salary data and other claim data. If you are beginning a new claim each component will show "NOT Received" and will change depending on the status of the claim. "Received" will show after data is submitted, "Calculated" if the claim has been calculated, "Approved" if the claim is approved, and "Final" after the claim has been finalized.

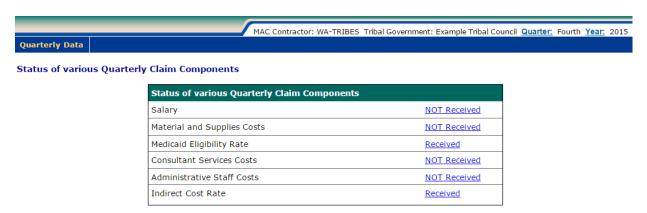

#### **Salary Data:**

- **Step 1:** Under the "Administrative Claiming" tab, select "Data Submission".
- Step 2: Click on either "Quarter" or "Year" to change the quarter and fiscal year.
- **Step 3:** If no data has been entered or uploaded, you will click "NOT Received" otherwise you will click "Received" next to the name of the claim component you wish to enter. In this case, choose the Salary component:

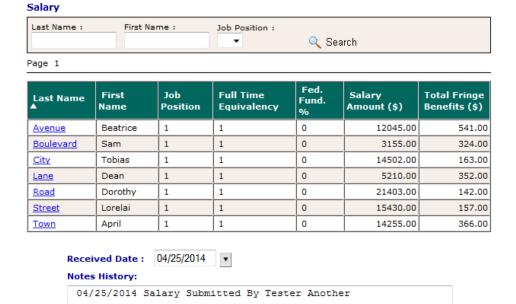

**Step 4:** Click on the first employee you want to add/edit data for.

#### **Other Components:**

- **Step 1:** From the data submission screen, click the hyperlink next to the Other Components. If no data has been entered, you will click "NOT Received" otherwise you will click "Received."
- **Step 2:** Enter Materials and Supplies Amount.
- **Step 3:** Enter Consultant Services Amount.
- **Step 4:** Enter Administrative Staff Amount.
- **Note:** Medicaid Eligibility Rate and Indirect Cost Rate percentages are entered by HCA and will be pre-populated into the claim.
- **Step 5:** Enter Received Date and click "Save."

#### **Quarterly Materials and Supplies Costs**

| * Materials | and Supplies Amount (\$): 1,000.00                                                                                                    |
|-------------|----------------------------------------------------------------------------------------------------|
|             | <b>Received Date :</b> 06/19/2015 <b>▼</b>                                                                                                    |
|             | Notes History:                                                                                                    |
|             | 06/19/2015: Updated by Emily Quileute                                                                                                    |
|             |                                                                                                    |
|             |                                                                                                    |
|             | //                                                                                                    |
|             | Notes:                                                                                                    |
|             |                                                                                                    |
|             |                                                                                                    |
|             |                                                                                                    |
|             | la de la companya de la companya de |
|             |                                                                                                    |
|             | Save Reset Close                                                                                                    |

#### Section V: Claim Calculation and Approval

When all of the claim data has been entered and checked, the claim will need to be calculated.

#### **Claim Calculation:**

Step 1: Under the "Administrative Claiming" tab, select "Claim Calculation".

Step 2: Click on either "Quarter," or "Year" to view the claim you wish to calculate.

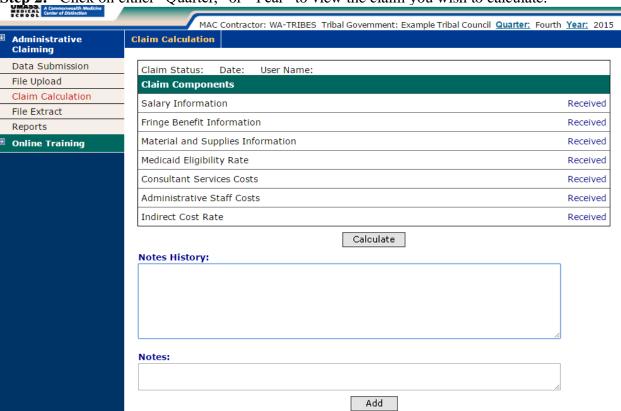

**Step 3:** Click "Calculate." While the claim calculates, the screen will give the following prompt. You will not be able to do anything on the screen until the message closes, however, it should only appear for a few moments.

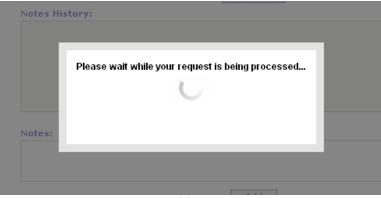

**Step 4:** When the claim has finished calculating, the screen will show that the Claim Status is "Calculated," the date it was calculated, and the User Name of the person who calculated the claim.

**Note:** To review reports before approving a claim, please refer to Section VII.

Claim

| Fringe Benefit Information \$ 19,055.44  Material and Supplies Information \$ 1,000.00  Medicaid Eligibility Rate \$ 39.58 %  Consultant Services Costs \$ 1,000.00  Administrative Staff Costs \$ 25,000.00 |                                   |               |
|----------------------------------------------------------------------------------------------------|-----------------------------------|---------------|
| Fringe Benefit Information \$ 19,055.44  Material and Supplies Information \$ 1,000.00  Medicaid Eligibility Rate \$ 39.58 %  Consultant Services Costs \$ 1,000.00  Administrative Staff Costs \$ 25,000.00 | Claim Components                  |               |
| Material and Supplies Information \$ 1,000.00  Medicaid Eligibility Rate 39.58 %  Consultant Services Costs \$ 1,000.00  Administrative Staff Costs \$ 25,000.00                                             | Salary Information                | \$ 212,429.43 |
| Medicaid Eligibility Rate 39.58 %  Consultant Services Costs \$ 1,000.00  Administrative Staff Costs \$ 25,000.00                                                                                            | Fringe Benefit Information        | \$ 19,055.44  |
| Consultant Services Costs \$ 1,000.00 Administrative Staff Costs \$ 25,000.00                                                                                                    | Material and Supplies Information | \$ 1,000.00   |
| Administrative Staff Costs \$ 25,000.00                                                                                                    | Medicaid Eligibility Rate         | 39.58 %       |
| *                                                                                                    | Consultant Services Costs         | \$ 1,000.00   |
| Indirect Cost Pate 10.00 %                                                                                                    | Administrative Staff Costs        | \$ 25,000.00  |
| Tidirect Cost Nate                                                                                                    | Indirect Cost Rate                | 10.00 %       |
| Net Claim Amount \$ 17,759.72                                                                                                    | Net Claim Amount                  | \$ 17,759.72  |

**Note:** Claims are finalized by HCA. The Claim Status will reflect this:

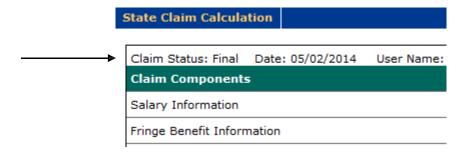

#### **Approving a Claim:**

**Note:** If any changes are made to the claim, you will need to "Recalculate" the claim. Only when the claim is complete, the data has been checked, and calculated for the last time should you approve the claim.

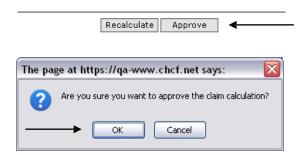

**Step 1:** Click "Approve." When prompted, click "OK." While the claim calculates, the screen will give the following prompt. You will not be able to do anything on the screen until the message closes, however, it should only appear for a few moments.

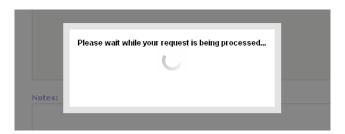

**Step 2:** When the claim is approved, the screen will show that the Claim Status is "Approved," the date it was approved, and the User Name of the person who approved the claim.

Claim has been approved successfully. You must unapprove the claim calculation to incorporate any changes.

| Claim Status: Approved    | Date: 06/19/2015 | User Name: Emily Quileute |               |
|---------------------------|------------------|---------------------------|---------------|
| Claim Components          |                  |                           |               |
| Salary Information        |                  |                           | \$ 212,429.43 |
| Fringe Benefit Informatio | n                |                           | \$ 19,055.44  |
| Material and Supplies Inf | ormation         |                           | \$ 1,000.00   |
| Medicaid Eligibility Rate |                  |                           | 39.58 %       |
| Consultant Services Costs | 5                |                           | \$ 1,000.00   |
| Administrative Staff Cost | s                |                           | \$ 25,000.00  |
| Indirect Cost Rate        |                  |                           | 10.00 %       |
|                           |                  | Net Claim Amount          | \$ 17,759.72  |
|                           |                  |                           |               |

Unapprove

**Note:** If there are changes that need to be made to the claim before it is submitted to HCA, you may "Unapprove" the claim. After making any changes, be sure to "Recalculate" the claim before Approving.

#### **Section VI: Claim Reports**

Under "Administrative Claiming" and "Reports," click on the report you wish to view. Each report is run by clicking "View in Excel" or "View as PDF" and can be saved. To return back to the list of reports, click "Back to Reports."

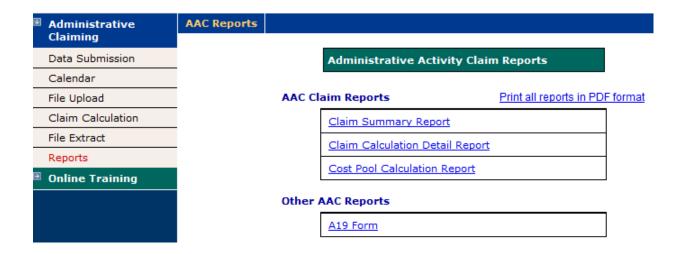

**Claim Summary Report**: Use the dropdown menus to select the MAC Contractor, year, and quarter you wish to view. This report can be viewed as a PDF.

#### **Claim Summary Report**

MAC Contractor: Tribal Government:

WA-TRIBES ▼ Example Tribal Council ▼

Year: Quarter:

2015 ▼ Fourth Quarter ▼

#### View As PDF | Back to Reports

#### Sample report:

**Quarterly Claim Calculation Summary Report** 

Claim Year: 2015 Print Date: 06/22/2015

Claim Quarter: 4

MAC Contractor: Federally Recognized Tribes

Tribal Government: Example Tribal Council

HCA MAC Contract #: 7835

 1
 Indirect Cost Rate
 10.00%

 2
 Medicaid Eligibility Rate
 39.58%

| Activity<br>Group<br>One                                       | ADMINISTRATIVE COST POOL TOTAL GROSS CLAIM AMOUNTS<br>FROM QUARTERLY CALCULATION DETAIL REPORT | COSTS FOR WHICH<br>THE FFP = 50% |
|----------------------------------------------------------------|------------------------------------------------------------------------------------------------|----------------------------------|
| 3                                                              | SUBTOTAL GROSS CLAIM AMOUNT                                                                    | \$21,639.78                      |
| 4                                                              | SUM OF QUARTERLY MATERIAL AND SUPPLIES COSTS AND ADMINISTRATIVE STAFF COSTS                    | \$26,000.00                      |
| 5                                                              | ADJUSTED QUARTERLY MATERIAL AND SUPPLIES COSTS AND ADMINISTRATIVE STAFF COSTS                  | \$10,290.80                      |
| 6                                                              | INDIRECT COSTS                                                                                 | \$3,193.06                       |
| 7                                                              | SUM OF QUARTERLY CONSULTANT SERVICES COSTS                                                     | \$1,000.00                       |
| 8                                                              | ADJUSTED QUARTERLY CONSULTANT SERVICES COSTS                                                   | \$395.8                          |
| 9                                                              | SUM OF QUARTERLY SUBCONTRACTED INTERPRETER SERVICES COSTS                                      | \$0.00                           |
| 10 ADJUSTED QUARTERLY SUBCONTRACTED INTERPRETER SERVICES COSTS |                                                                                                | \$0.00                           |
| 11                                                             | SUBTOTAL GROSS CLAIM AMOUNT                                                                    | \$0.00                           |
| 12                                                             | INDIRECT COSTS                                                                                 | \$0.00                           |
| 13                                                             | TOTAL GROSS CLAIM AMOUNT FOR OUTREACH AND LINKAGE PAID AT 50% FFP                              | \$35,519.43                      |
| 14                                                             | TOTAL NET CLAIM AMOUNT FOR OUTREACH AND LINKAGE PAID AT 50% FFP                                | \$17,759.7                       |
| 15                                                             | TOTAL GROSS CLAIM AMOUNT FOR INTERPRETER SERVICES PAID AT 50% FFP                              | \$0.00                           |
| 16                                                             | TOTAL NET CLAIM AMOUNT FOR INTERPRETER SERVICES PAID AT 50% FFP                                | \$0.00                           |
| 17                                                             | SUM TOTAL GROSS CLAIM AMOUNT                                                                   | \$35,519.43                      |
| 18                                                             | SUM TOTAL NET CLAIM AMOUNT                                                                     | \$17,759.77                      |

**Claim Calculation Detail Report:** Change the MAC Contractor, year, and quarter. This report can be viewed as a PDF.

#### Claim Calculation Detail Report

| MAC Contractor : WA-TRIBES ▼ | Tribal Government :<br>Example Tribal Council ▼ |
|------------------------------|-------------------------------------------------|
| Year:                        | Quarter :                                       |
| 2015 ▼                       | Fourth Quarter ▼                                |

View As PDF | Back to Reports

#### Sample report:

Claim Year: 2015 Run Date: 06/22/2015

Claim Quarter: 4

MAC Contractor: Federally Recognized Tribes
Tribal Government: Example Tribal Council

HCA MAC Contract #: 7835

#### **WA-TRIBES Claim Calculation Report**

| Admin Cost Pool | Activity Code | Percent Of Time<br>Spent On Activity | Total Cost Pool<br>Costs Amount | Medicaid<br>Eligibility Rate<br>(MER) | General<br>Administration Factor | Amount Of Total Cost<br>Pool Costs | Subtotal Gross Claim<br>Amount |  |  |  |  |
|-----------------|---------------|--------------------------------------|---------------------------------|---------------------------------------|----------------------------------|------------------------------------|--------------------------------|--|--|--|--|
| 1               | 1a            | 0.00                                 | \$231,484.87                    | N/A                                   | N/A                              | \$0.00                             | N/A                            |  |  |  |  |
| 1               | 1b            | 0.26                                 | \$231,484.87                    | N/A                                   | N/A                              | \$601.86                           | \$601.86                       |  |  |  |  |
| 1               | 2a            | 1.30                                 | \$231,484.87                    | N/A                                   | N/A                              | \$3,009.30                         | N/A                            |  |  |  |  |
| 1               | 2b            | 1.95                                 | \$231,484.87                    | N/A                                   | N/A                              | \$4,513.95                         | \$4,513.95                     |  |  |  |  |
| 1               | 3             | 10.77                                | \$231,484.87                    | N/A                                   | N/A                              | \$24,930.92                        | N/A                            |  |  |  |  |
| 1               | 4             | 24.77                                | \$231,484.87                    | N/A                                   | N/A                              | \$57,338.80                        | N/A                            |  |  |  |  |
| 1               | 5a            | 2.08                                 | \$231,484.87                    | N/A                                   | N/A                              | \$4,814.89                         | N/A                            |  |  |  |  |
| 1               | 5b            | 0.00                                 | \$231,484.87                    | 39.58                                 | N/A                              | \$0.00                             | \$0.00                         |  |  |  |  |
| 1               | 6a            | 0.13                                 | \$231,484.87                    | N/A                                   | N/A                              | \$300.93                           | N/A                            |  |  |  |  |
| 1               | 6b            | 0.00                                 | \$231,484.87                    | 39.58                                 | N/A                              | \$0.00                             | N/A                            |  |  |  |  |
| 1               | 7a            | 1.56                                 | \$231,484.87                    | N/A                                   | N/A                              | \$3,611.16                         | N/A                            |  |  |  |  |
| 1               | 7b            | 0.00                                 | \$231,484.87                    | 39.58                                 | N/A                              | \$0.00                             | \$0.00                         |  |  |  |  |
| 1               | 8a            | 2.98                                 | \$231,484.87                    | N/A                                   | N/A                              | \$6,898.25                         | N/A                            |  |  |  |  |
| 1               | 8b            | 0.00                                 | \$231,484.87                    | 39.58                                 | N/A                              | \$0.00                             | \$0.00                         |  |  |  |  |
| 1               | 9a            | 4.28                                 | \$231,484.87                    | N/A                                   | N/A                              | \$9,907.55                         | N/A                            |  |  |  |  |
| 1               | 9b            | 8.17                                 | \$231,484.87                    | 39.58                                 | N/A                              | \$18,912.31                        | \$7,485.49                     |  |  |  |  |
| 1               | 10            | 41.76                                | \$231,484.87                    | N/A                                   | 9.35                             | \$96,668.08                        | \$9,038.47                     |  |  |  |  |

Totals: 100.01 \$231,508.02 \$21,639.78

Page 1 of 1

Cost Pool Calculation Report: Change the MAC Contractor, year, and quarter. This report can be opened as a PDF or in Excel.

#### **Cost Pool Calculation Report**

| MAC Contractor : WA-TRIBES ▼ | Tribal Government :  Example Tribal Council ▼ |
|------------------------------|-----------------------------------------------|
| Year:<br>2015 ▼              | Quarter : Fourth Quarter ▼                    |

#### View As PDF | View As Excel | Back to Reports

#### Sample report:

#### Cost Pool Calculation Report User Id: QuileutE Print Date: 06/22/2015

2015 Claim Quarter: Federally Recognized Tribes MAC Contractor: Tribal Government: **Example Tribal Council** 

HCA MAC Contract #: 7835

Claim Year:

Average Cost Per FTE: \$15,432.32 **Grand Total:** \$231,484.87

Environment: QA

Is Data Scrambled: No

| Participant<br>Last Name | Participant<br>First Name | Participant<br>Unique ID | Job<br>Pos<br>Code | Job Position  Description Title       | Job<br>Position<br>Federally<br>Funded<br>% | Quarterly<br>Salary<br>Amount | Salary<br>Reduced by<br>Federally<br>Funded<br>% | Quarterly<br>Employer<br>Paid Fringe<br>Benefit<br>Amount | Employer Paid Benefits Reduced by Federally Funded % \$1,250.00 | Employer Paid Tot Salary + Benefits Reduced by Federally Funded % \$16,335.00 |  |
|--------------------------|---------------------------|--------------------------|--------------------|---------------------------------------|---------------------------------------------|-------------------------------|--------------------------------------------------|-----------------------------------------------------------|-----------------------------------------------------------------|-------------------------------------------------------------------------------|--|
| Avenue                   | Amy                       | UMMS26044                | 1                  | Receptionist                          | 0.00%                                       | \$15,085.00                   | \$15,085.00                                      | \$1,250.00                                                |                                                                 |                                                                               |  |
| Boulevard                | Linda                     | UMMS26045                | 1                  | Clinic Nurse                          | 0.00%                                       | \$14,550.00                   | \$14,550.00                                      | \$1,850.00                                                | \$1,850.00                                                      | \$16,400.00                                                                   |  |
| Circle                   | Sara                      | UMMS26054                | 1                  | Billing Manager                       | 0.00%                                       | \$16,525.88                   | \$16,525.88                                      | \$1,932.50                                                | \$1,932.50                                                      | \$18,458.38                                                                   |  |
| City                     | Jean                      | UMMS26046                | 1                  | Physician Assistant                   | 0.00%                                       | \$18,325.22                   | \$18,325.22                                      | \$1,250.00                                                | \$1,250.00                                                      | \$19,575.22                                                                   |  |
| Drive                    | Peter                     | UMMS26059                | 1                  | Health Administrator                  | 0.00%                                       | \$20,652.34                   | \$20,652.34                                      | \$790.88                                                  | \$790.88                                                        | \$21,443.22                                                                   |  |
| Highway                  | Susan                     | UMMS26056                | 1                  | Dental Assistant                      | 0.00%                                       | \$10,322.58                   | \$10,322.58                                      | \$1,635.50                                                | \$1,635.50                                                      | \$11,958.08                                                                   |  |
| Lane                     | Yvette                    | UMMS26048                | 1                  | Chemical Health<br>Representative/CHR | 0.00%                                       | \$11,209.85                   | \$11,209.85                                      | \$1,250.00                                                | \$1,250.00                                                      | \$12,459.85                                                                   |  |

Page 1 of 2

A19 Form: Use the dropdown menus to select the MAC Contractor, year, and quarter you wish to view. This report can be viewed in Excel.

### Sample report:

| A19-1A (REV. 698)  STATE OF WASHINGTON INVOICE VOUCHER                                                                                                    |                                            |              |            |          |                |             |                 | AGENCY USE ONLY           |         |                 |                                                                                                    |                                                                                                    |                                                                                                    |             |                |                  |         |                                                    |  |  |
|----------------------------------------------------------------------------------------------------|--------------------------------------------|--------------|------------|----------|----------------|-------------|-----------------|---------------------------|---------|-----------------|----------------------------------------------------------------------------------------------------|----------------------------------------------------------------------------------------------------|----------------------------------------------------------------------------------------------------|-------------|----------------|------------------|---------|----------------------------------------------------|--|--|
|                                                                                                    |                                            |              |            |          |                |             |                 |                           | AGE     |                 |                                                                                                    | Y NO.                                                                                                    | NO. LOCATION                                                                                                    |             | CODE           | P.R. OR AUTH NO. |         |                                                    |  |  |
| AGENCY NAME                                                                                                    |                                            |              |            |          |                |             |                 |                           |         |                 |                                                                                                    |                                                                                                    | 107                                                                                                    | 70          |                |                  |         | 1262-51586                                         |  |  |
| Health Care Authority                                                                                                    |                                            |              |            |          |                |             |                 |                           |         |                 |                                                                                                    |                                                                                                    |                                                                                                    |             |                |                  |         |                                                    |  |  |
|                                                                                                    |                                            |              |            |          |                |             |                 |                           |         |                 |                                                                                                    |                                                                                                    | INSTRUCTIONS TO VENDOR OR CLAIMANT: Submit this form to claim payment for materials, merchandise or services. Show complete detail for each item. |             |                |                  |         |                                                    |  |  |
| Medicaid Outreach Unit                                                                                                    |                                            |              |            |          |                |             |                 |                           |         |                 |                                                                                                    |                                                                                                    |                                                                                                    |             |                |                  |         |                                                    |  |  |
|                                                                                                    |                                            |              |            |          |                |             |                 |                           |         |                 |                                                                                                    | Vendor's certificate: I hereby certify under penalty of perjury that the items and                                         |                                                                                                    |             |                |                  |         |                                                    |  |  |
| Olympia WA 98504-5530                                                                                                    |                                            |              |            |          |                |             |                 |                           |         |                 | totals listed herin are proper charges for materials, merchandise or services<br>furnished to the State of Washington, and that all goods furnished and/or      |                                                                                                    |                                                                                                    |             |                |                  |         |                                                    |  |  |
| VENDOR OR CLAIMANT                                                                                                    |                                            |              |            |          |                |             |                 |                           |         |                 | services rendered have been provided without discrimination because of age,<br>sex, marital status, race, creed, color, national origin, handicap, religion, or |                                                                                                    |                                                                                                    |             |                |                  |         |                                                    |  |  |
| Example Tribal Council                                                                                                    |                                            |              |            |          |                |             |                 |                           |         |                 |                                                                                                    | Sex, marital status, race, creed, color, national ongin, nandicap, religion, or<br>Vietnam era or disabled veterans Status |                                                                                                    |             |                |                  |         |                                                    |  |  |
| 100 Washington Street                                                                                                    |                                            |              |            |          |                |             |                 |                           |         |                 |                                                                                                    |                                                                                                    |                                                                                                    |             |                |                  |         |                                                    |  |  |
| Example, WA 99854                                                                                                    |                                            |              |            |          |                |             |                 |                           |         |                 |                                                                                                    | BY                                                                                                    |                                                                                                    |             |                |                  |         |                                                    |  |  |
|                                                                                                    |                                            |              |            |          |                |             |                 |                           |         |                 |                                                                                                    | (SIGN IN INK)                                                                                                    |                                                                                                    |             |                |                  |         |                                                    |  |  |
|                                                                                                    |                                            |              |            |          |                |             |                 |                           |         |                 |                                                                                                    |                                                                                                    |                                                                                                    | 778.150     |                |                  |         |                                                    |  |  |
| ETDEPALID NO CO COCIAL COLLECTIVA O (Tar Possible Possible Possibl |                                            |              |            |          |                |             |                 |                           |         |                 | RECEIVED                                                                                                    |                                                                                                    | (IIILE)                                                                                                    | (DATE)      |                |                  |         |                                                    |  |  |
| FEDERAL ID. NO. OR SOCIAL SECURITY NO. (For Reporting Personal Services Contract Payments to IR.S.)                                                                                                    |                                            |              |            |          |                |             |                 |                           |         |                 | x D. DVD                                                                                                    |                                                                                                    |                                                                                                    | an Executa  |                |                  |         |                                                    |  |  |
| DATE DESCRIPTION                                                                                                    |                                            |              |            |          |                |             |                 | QUANTITY                  |         | UNIT UNIT PRICE |                                                                                                    | AMOUNT                                                                                                    |                                                                                                    |             | FOR AGENCY USE |                  |         |                                                    |  |  |
|                                                                                                    | For services rendered in performance under |              |            |          |                |             |                 |                           |         |                 |                                                                                                    |                                                                                                    |                                                                                                    |             |                |                  |         |                                                    |  |  |
|                                                                                                    | -                                          |              | Number:    |          |                |             |                 |                           |         |                 |                                                                                                    |                                                                                                    |                                                                                                    |             |                |                  |         |                                                    |  |  |
|                                                                                                    | -                                          | Period o     | f Service: |          | April - Jur    | ne 2015     |                 |                           |         |                 |                                                                                                    |                                                                                                    |                                                                                                    |             |                |                  |         |                                                    |  |  |
|                                                                                                    |                                            |              |            |          |                |             |                 |                           |         |                 |                                                                                                    |                                                                                                    |                                                                                                    |             |                |                  |         |                                                    |  |  |
|                                                                                                    | $\dashv$                                   |              |            |          |                |             |                 |                           |         |                 |                                                                                                    |                                                                                                    |                                                                                                    |             |                |                  |         |                                                    |  |  |
| Total Outreach & Linkage T19 Claimable Cost                                                                                                    |                                            |              |            |          |                |             |                 |                           |         |                 |                                                                                                    | \$35,519.4                                                                                                    |                                                                                                    |             |                |                  | ,519.43 |                                                    |  |  |
| FFP Claimed at Match Rate 50%                                                                                                    |                                            |              |            |          |                |             |                 |                           |         | \$17,759.7      |                                                                                                    |                                                                                                    |                                                                                                    | ,759.72     |                |                  |         |                                                    |  |  |
|                                                                                                    |                                            |              |            |          |                |             |                 |                           |         |                 |                                                                                                    |                                                                                                    |                                                                                                    |             |                |                  |         |                                                    |  |  |
|                                                                                                    |                                            |              |            |          |                |             |                 |                           |         |                 |                                                                                                    |                                                                                                    |                                                                                                    |             |                |                  |         |                                                    |  |  |
|                                                                                                    |                                            |              |            |          |                |             |                 |                           |         |                 |                                                                                                    |                                                                                                    |                                                                                                    |             |                |                  |         |                                                    |  |  |
|                                                                                                    |                                            |              |            |          |                |             |                 | Total Claimable Total FFP |         |                 |                                                                                                    |                                                                                                    | 35,519.43<br>17,759.72                                                                                                    |             |                |                  |         |                                                    |  |  |
| _                                                                                                    |                                            |              |            |          |                |             |                 |                           |         |                 |                                                                                                    |                                                                                                    |                                                                                                    |             |                |                  |         |                                                    |  |  |
|                                                                                                    |                                            | _            |            |          | •              |             |                 |                           | •       |                 |                                                                                                    |                                                                                                    |                                                                                                    |             |                |                  |         | valid, and represents                              |  |  |
|                                                                                                    |                                            |              | •          |          |                |             | •               | •                         |         |                 |                                                                                                    |                                                                                                    |                                                                                                    |             |                |                  |         | PE) CFR 42.Sec 433.51;<br>by other federal grants; |  |  |
|                                                                                                    |                                            |              |            |          |                |             | •               |                           |         |                 |                                                                                                    |                                                                                                    |                                                                                                    |             |                | _                |         |                                                    |  |  |
| and any applied donated matching funds have been preapproved for use by Centers for Medicare and Medicaid (CMS)/National Institution Reimbursement Team.                                                                                                    |                                            |              |            |          |                |             |                 |                           |         | ,               |                                                                                                    |                                                                                                    |                                                                                                    |             |                |                  |         |                                                    |  |  |
| PREPARED BY TELEPHIONE NUMBER                                                                                                    |                                            |              |            |          |                |             |                 |                           | DATE    |                 | AGDICYAPPROVAL                                                                                                    |                                                                                                    |                                                                                                    |             |                | DATE             |         |                                                    |  |  |
|                                                                                                    |                                            |              |            |          |                |             |                 |                           |         |                 |                                                                                                    |                                                                                                    |                                                                                                    |             |                |                  |         |                                                    |  |  |
| DOC.DATE PHIT DUEDATE CURRENT DOC. NO. REF DOC. NO.                                                                                                    |                                            |              |            |          |                |             | 10.             |                           | VENDOR  | NUMBO           | DR                                                                                                    |                                                                                                    | USCTAX UBINUMBER                                                                                                    |             |                |                  |         |                                                    |  |  |
|                                                                                                    |                                            |              |            | HZ       |                |             |                 |                           |         |                 |                                                                                                    |                                                                                                    |                                                                                                    |             |                |                  |         |                                                    |  |  |
| ACCOUNTS                                                                                                    |                                            |              | _          |          |                |             |                 |                           |         | l               |                                                                                                    | ESSCHAR                                                                                                    |                                                                                                    |             |                |                  |         |                                                    |  |  |
| April - June 2015                                                                                                    |                                            |              |            |          |                |             |                 |                           | I       | Othe            | er Ad                                                                                                    | dmin Claiming                                                                                                    |                                                                                                    |             |                |                  |         |                                                    |  |  |
| TRANS FUND APP                                                                                                    |                                            | APPN PROGRAM |            | SUD      | SUB SUB<br>LBO | ORG<br>NDCX | ALLOC           | MOS                       | PROJ    | SUB<br>PROJ     | PROJ                                                                                                    |                                                                                                    | AMOU                                                                                                    | NT          | NVOICEDATE     |                  |         | NVOICE#30 CHARS                                    |  |  |
| <b>—</b>                                                                                                    | 001 A0912 ER                               |              | 7220       | A 73.70  | E1E0           |             | 8AM 5           |                           | 08      |                 | \$17,759.72                                                                                                    |                                                                                                    | Contro                                                                                                    |             | Contro         | ct # 1262-51586  |         |                                                    |  |  |
| <del></del>                                                                                                    | 001                                        |              | AU512      | ER       | 7330           | A/V0        | 5150            |                           | oAIVI S | 15              | 80                                                                                                    |                                                                                                    | •                                                                                                    | \$11,135.12 |                |                  | Contra  | u# 1202-31300                                      |  |  |
| $\vdash$                                                                                                    | -+                                         |              |            | $\vdash$ |                | _           | $\vdash$        |                           |         |                 |                                                                                                    |                                                                                                    |                                                                                                    |             |                |                  |         |                                                    |  |  |
|                                                                                                    | -                                          |              |            | _        |                | _           |                 |                           |         |                 |                                                                                                    |                                                                                                    |                                                                                                    |             |                |                  |         |                                                    |  |  |
|                                                                                                    | -                                          |              |            | $\vdash$ |                | _           | $\vdash$        |                           |         |                 |                                                                                                    |                                                                                                    |                                                                                                    |             |                |                  |         |                                                    |  |  |
|                                                                                                    |                                            |              |            | $\vdash$ | _              | _           | $\vdash \vdash$ |                           |         |                 |                                                                                                    |                                                                                                    |                                                                                                    |             |                |                  |         |                                                    |  |  |
| ACCOUNTS                                                                                                    | NG APPR                                    | OWAL FOR     | PAYMENT    |          |                |             |                 |                           | DATE    |                 |                                                                                                    | WARRAN'                                                                                                    | TTOTAL                                                                                                    |             |                | WARRANTN         | UMDCR   |                                                    |  |  |
|                                                                                                    |                                            |              |            |          |                |             |                 |                           |         |                 |                                                                                                    |                                                                                                    |                                                                                                    |             |                |                  |         |                                                    |  |  |
|                                                                                                    |                                            |              |            |          |                |             |                 |                           |         |                 |                                                                                                    | \$17,759.72                                                                                                    |                                                                                                    |             |                |                  |         |                                                    |  |  |